Министерство образования Белгородской области Областное государственное автономное профессиональное образовательное учреждение **«Белгородский индустриальный колледж»**

> Рассмотрено предметно-цикловой комиссией протокол заседания № 1 от «31» августа 2022 г. Председатель цикловой комиссии \_\_\_\_\_\_\_\_\_\_\_\_\_\_/ Третьяк И.Ю.

### **МЕТОДИЧЕСКИЕ УКАЗАНИЯ ПО ВЫПОЛНЕНИЮ КУРСОВОГО ПРОЕКТА**

**МДК 11.01 Технология разработки и защиты баз данных**

по специальности **09.02.07 Информационные системы и программирование**

> квалификация **Программист**

> > Разработчик: Преподаватель ОГАПОУ «БИК» Внукова Н.В.

Белгород 2022 г.

## **Содержание**

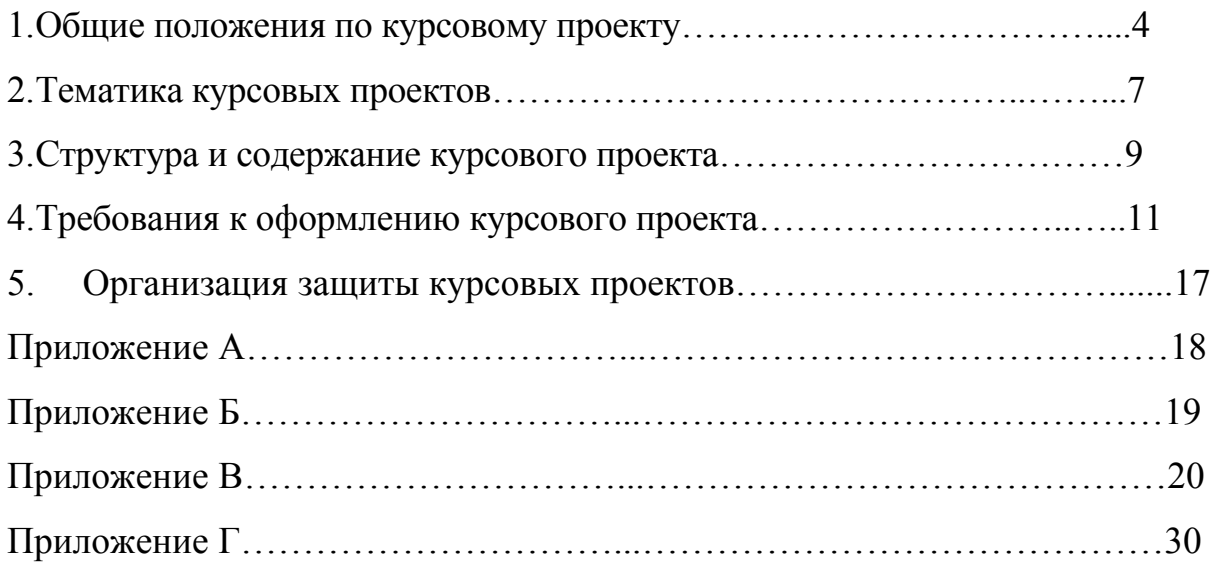

#### **1. Общие положения по курсовому проекту**

Методические рекомендации по выполнению курсового проекта составлены в соответствии с требованиями Федерального государственного образовательного стандарта (далее – ФГОС) по специальности среднего специального образования (далее – СПО) *09.02.07 Информационные системы и программирование* и примерной основной образовательной программы (ПООП) по данной специальности в рамках изучения *МДК 11.01 Технология разработки и защиты баз данных*.

Курсовой проект является завершающим этапом изучения междисциплинарного курса.

Пояснительная записка (ПЗ) курсового проекта (КП) должна полностью соответствовать курсовому заданию, иметь объем до тридцати листов машинописного текста. Пояснительная записка КП включает:

-титульный лист;

-лист «Содержание»;

-введение (объемом до трех страниц);

-основную часть (имеющую свое наименование и подразделяющуюся на теоретическую часть и практическую часть, которые также имеют свои названия);

-заключение;

- список использованных источников;

- приложения.

В курсовом проекте новый раздел (глава) начинается с нового листа и его название не должно совпадать с общим названием темы КП.

Разработка и защита курсового проекта является заключительным этапом учебного процесса в рамках *МДК 11.01 Технология разработки и защиты баз данных* и имеет целью систематизацию, закрепление и расширение теоретических знаний обучающихся колледжа, а также развитие и овладение им навыков в самостоятельном решении комплекса вопросов по работе с объектами базы данных в конкретной системе управления базами данных; использовании стандартных методов защиты объектов базы данных.

Курсовой проект должен быть актуальным, иметь новизну и практическую значимость.

Основными целями написания курсового проекта являются:

- самостоятельное исследование комплекса взаимосвязанных вопросов, касающихся конкретной технической проблемы на основе освоенных в процессе обучения общих и профессиональных компетенций;
- систематизация, закрепление и расширение теоретических знаний и практических навыков самостоятельно ставить и решать задачи, связанные с совершенствованием обработки информации в различных системах на основе современной вычислительной техники, математических методов и информационных технологий;
- приобретение опыта систематизации полученных результатов исследований, анализа, оптимизации и формулировки новых выводов и результатов выполненной работы;
- выяснение степени подготовленности обучающихся к основным видам профессиональной деятельности.

Задачи курсового проекта:

- демонстрация профессиональной подготовленности будущего специалиста самостоятельно решать теоретические и практические задачи в отрасли разработки, администрирования и защиты баз данных;
- закрепление полученных в процессе обучения умений и навыков вести научно-исследовательский поиск при решении разрабатываемых в курсовом проекте проблем и вопросов.

В курсовом проекте обучающийся должен продемонстрировать:

 уровень сформированности общих и профессиональных компетенций в рамках изучения данного профессионального модуля; умение изучать и обобщать различные источники информации;

- владение методами и методиками исследовательского поиска, экспериментирования, проектирования при решении рассматриваемой проблемы;
- умение разрабатывать практические предложения и рекомендации по исследуемой теме;
- умение анализировать результаты исследований, грамотно, логично оформлять их в соответствующий материал (графики, таблицы, рисунки и тому подобное).

Настоящие методические рекомендации содержат правила оформления пояснительной записки, составлены в помощь обучающимся и преподавателям курсовых проектов и являются кратким изложением основных требований нормативных документов, приведенных в «Списке использованных источников».

Данные методические рекомендации помогут обучающемуся избежать характерных ошибок в процессе написания курсового проекта. Если при выполнении работы возникают не учтенные в рекомендациях нюансы, они должны решаться обучающимся и преподавателем в индивидуальном порядке.

#### **2. Тематика курсовых проектов**

Тематика курсовых проектов работы должна соответствовать содержанию одного или нескольким разделам *МДК 11.01 Технология разработки и защиты баз данных*:

1. Общие принципы проектирования баз данных.

2. Разработка и администрирование баз данных.

В процессе написания курсового проекта разрабатываемые темы и задачи должны быть актуальны и иметь конкретное практическое применение.

Для специальности *09.02.07 Информационные системы и программирование* могут быть предложены, отвечающие профилю специальности, темы курсовых проектов:

1. Разработка базы данных «Торговая фирма».

2. Разработка базы данных «Склад».

3. Разработка базы данных «Заработная плата рабочих сборочного цеха».

4. Разработка базы данных «Справочная служба автовокзала».

5. Разработка базы данных «Электронный экзаменатор».

6. Разработка базы данных «Личная библиотека».

7. Разработка базы данных «Личная видеотека».

8. Разработка базы данных «Телефонный справочник».

9. Разработка базы данных «Записная книжка».

10. Разработка базы данных «Справочная служба кинотеатра».

11. Разработка базы данных «Справочная служба по аптекам города».

12. Разработка базы данных «Сотрудники научного учреждения».

13. Разработка базы данных «Русско-английский и англо-русский словарь».

14. Разработка базы данных «Автотранспортное предприятие».

15. Разработка базы данных «Агентство по продаже авиабилетов».

16. Разработка базы данных «Агентство по трудоустройству».

17. Разработка базы данных «Отдел поставок предприятия».

18. Разработка базы данных «Служба бронирования номеров отеля».

19. Разработка базы данных «Предприятие оперативной полиграфии».

20. Разработка базы данных «Учет приема пациентов поликлиникой».

21. Разработка базы данных «Оптовый склад бытовой техники».

22. Разработка базы данных «Фирма по продаже автомобилей».

23. Разработка базы данных «Частное пассажирское автопредприятие».

24. Разработка базы данных «Ателье мод».

25. Разработка базы данных «Служба записи клиентов салона красоты».

**3.**

#### **3. Структура и содержание курсового проекта**

Курсовой проект должен состоять из краткой и содержательной пояснительной записки объемом двадцать пять - тридцать страниц машинописного текста формата А4 и программного продукта.

Содержание пояснительной записки должно соответствовать основным требованиям ЕСПД и ЕСКД. Готовый программный продукт прилагается на оптическом диске. Диск должен содержать все файлы, необходимые для запуска программы на выполнение на персональном компьютере.

Пояснительная записка включает в себя следующие структурные элементы:

- 1. Титульный лист.
- 2. Задание на выполнение курсового проекта.
- 3. Содержание.
- 4. Введение.
- 5. Основная часть (с конкретизацией каждого раздела).
- 6. Заключение.
- 7. Список использованных источников.
- 8. Приложения.

Титульный лист является первой страницей курсового проекта. Образец оформления титульного листа пояснительной записки приведен в Приложении А. Подписи и даты должны быть выполнены синими чернилами.

Курсовому проекту присваивается обозначение, состоящее из индекса колледжа (*БИК*), кода отделения (*О-очное, З - заочное*), кода специальности по стандарту (*09.02.07*), номера зачетной книжки обучающегося, номера варианта задания, номера обучающегося по списку группы, кода документа (*ПЗКП*).

Например, *БИК О. 09.02.07. 280756. 002.002 ПЗКП*

Задание на выполнение курсового проекта оформляется на бланке установленной формы с указанием даты выдачи задания, сроков написания каждой главы и даты сдачи завершенной работы (приложение Г).

Содержание курсового проекта должно включать название глав и параграфов с указанием страниц, с которых они начинаются. Разделы плана должны полностью соответствовать заголовкам глав и параграфов в тексте работы. Сокращенная редакция не допускается. Слово «Содержание» записывают в верхней части страницы, посередине, с прописной буквы. Пример оформления содержания пояснительной записки приведен в Приложении Б.

Введение. Дается обоснование выбора темы, показывается ее актуальность и практическая значимость, определяются цели, и формулируется задачи исследования; обозначается объект и предмет исследования, определяется теоретическая и методическая основа курсового проекта, а также дается его краткое содержание.

Основная часть курсового проекта включает следующие разделы: описание предметной области, сущностей и их атрибутов; нормализацию таблиц базы данных; составление запросов; описание среды разработки базы данных. Все главы целесообразно завершать краткими выводами, что усиливает логику проводимого исследования.

Содержание глав должно точно соответствовать теме курсового проекта и полностью ее раскрывать. Название глав и параграфов должны быть краткими, состоящими из ключевых слов, несущих основную смысловую нагрузку.

Особое внимание должно уделяться стилю написания курсового проекта, свидетельствующему об общем высоком уровне подготовки будущего специалиста, его профессиональной культуре. Редактирование курсового проекта осуществляется самостоятельно автором работы (обучающимся).

Все главы курсового проекта должны быть логически связаны между собой.

В заключении последовательно и лаконично излагаются теоретические и практические выводы и предложения, которые вытекают из содержания работы и носят обобщающий характер. Особое внимание следует уделить развернутым предложениям, которые должны носить конструктивную направленность. Из текста заключения должно быть ясно, что цель и задачи КП реализованы полностью.

Список использованных источников должен быть оформлен в соответствии с требованиями ГОСТ 7.1, ГОСТ 7.82 и содержать не менее десяти наименований литературных или других предусмотренных источников. В список включаются только те источники, которые использовались при подготовке курсового проекта и на которые имеются ссылки. Образцы библиографического описания наиболее важных типов литературных источников (с учетом требований нормативных документов) приведены в Приложении В.

Раздел приложений может содержать таблицы, инструкции, текст программы с комментариями, громоздкие материалы, затрудняющие восприятие содержания основных разделов пояснительной записки.

#### **4. Требования к оформлению курсового проекта**

Курсовой проект оформляется в соответствии с правилами ЕСКД, ЕСТД и ЕСПД с максимальными упрощениями, предусмотренными стандартами.

Документ должен быть набран на компьютере и отпечатан на принтере с использованием современных текстовых и, если необходимо, графических редакторов на одной стороне листа белой бумаги формата А4. Размеры полей: левое – не менее 30 мм, правое не менее 10 мм, верхнее – не менее 15 мм, нижнее – не менее 20 мм. Высота букв и цифр должна быть не менее 1,8 мм (шрифт 14 – для текста, шрифт 18 – для заголовков, заголовки первого уровня – первая буква прописная, остальные строчные, заголовки остальных уровней шрифт 16 – первая буква прописная, остальные строчные). Рекомендуемое расстояние между строками (базовое) – полтора интервала.

Нумерация страниц документа, включая приложения, должна быть сквозная по всему тексту (все без исключения листы документа должны быть пронумерованы). Номера страниц проставляются в нижнем правом углу рамки без точки в конце. На титульном листе номер страницы не ставится, а только подразумевается (первая страница).

Текст основной части документа при необходимости разделяют на разделы и подразделы. Разделы должны иметь порядковые номера в пределах всего документа, обозначенные арабскими цифрами без точки и записанные с абзацного отступа. Подразделы должны иметь нумерацию в пределах каждого раздела. Номер подраздела состоит из номеров раздела и подраздела, разделенных точкой. В конце номера подраздела точка не ставится.

Подразделы, могут состоять из одного или нескольких пунктов. Номер пункта должен состоять из номеров раздела, подраздела и пункта, разделенных точками. Пункты, при необходимости, могут быть разбиты на подпункты, которые должны иметь порядковую нумерацию в пределах каждого пункта, например: 4.2.1.1, 4.2.1.2 и так далее.

Внутри подпунктов могут быть приведены перечисления. Перед каждой позицией перечисления следует ставить тире, строчную букву, или цифру. Заканчивать каждую позицию перечисления следует соответствующим знаком препинания.

Разделы, подразделы должны иметь заголовки. Пункты, как правило, заголовков не имеют. Заголовки следует печатать с абзацного отступа с прописной буквы без точки в конце, не подчеркивая. Перенос слов в заголовках не допускается. Если заголовок состоит из двух предложений, их разделяют точкой. Слова «Раздел», «Глава», «Параграф» не следует печатать ни в Содержании, ни в заголовках основной части. Каждый раздел документа рекомендуется начинать с новой страницы. Расстояние между заголовком раздела (подраздела) и последующим текстом и расстояние между заголовком раздела (подраздела) и последней строкой предыдущего текста должно быть два межстрочных интервала (через строку).

Иллюстрации могут быть расположены как по тексту документа, так и в конце его. Все иллюстрации (графики, схемы, диаграммы, фотографии, ксерокопии и отсканированные копии оригинальных документов и изображений, компьютерные распечатки содержимого экранов) именуются рисунками.

Иллюстрации следует обозначать в тексте словом «Рисунок» и нумеровать арабскими цифрами сквозной нумерацией по тексту документа, исключая приложения. Допускается нумеровать иллюстрации в пределах раздела, например: Рисунок 2.5. Если рисунок один, то он обозначается как «Рисунок 1».

Иллюстрации каждого приложения нумеруют отдельной нумерацией арабскими цифрами с добавлением перед цифрами номера буквенного обозначения приложения. Например: Рисунок А.3.

Иллюстрации, при необходимости, могут иметь наименование и пояснительные данные (подрисуночный текст). Разделителем между обозначением «Рисунок 7» и наименованием рисунка служит тире (а не точка). Сам рисунок, пояснительные данные (если они нужны), номер рисунка с его наименованием (если оно есть) размещают последовательно сверху вниз (одно под другим).

На все иллюстрации документа должны быть приведены ссылки в тексте документа, при ссылке следует писать слово «рисунок» с указанием его номера.

Таблицы, за исключением таблиц приложений, следует нумеровать арабскими цифрами сквозной нумерацией в пределах документа. Допускается нумеровать таблицы в пределах раздела. В этом случае номер таблицы состоит из номера раздела и порядкового номера таблицы в данном разделе, разделенных точкой, например: Таблица 1.1.

Таблицы каждого приложения обозначают отдельной нумерацией арабскими цифрами с добавлением перед цифрами номера буквенного обозначения приложения (разделенными точкой), например: Таблица А.2.

Если в документе одна таблица, она должна быть обозначена «Таблица 1» или «Таблица В.1», если она приведена в приложении В.

Название таблицы, при его наличии, следует помещать слева над таблицей, начиная от левого края без абзацного отступа. Печатается слово «Таблица», ее номер, ставится тире и название таблицы.

При переносе части таблицы слово «Таблица» и название ее указывают один раз над первой частью таблицы, над другими частями слева пишут слова «Продолжение таблицы» с указанием номера (обозначения) таблицы.

Графу «Номер по порядку» в таблицу включать не допускается. При необходимости нумерации показателей, параметров или других данных порядковые номера указывают в таблице перед их наименованием.

Заголовки и подзаголовки граф таблиц начинают с прописных букв. Если подзаголовок составляет одно предложение с заголовком, то в этом

случае его начинают со строчных букв. В конце заголовков и подзаголовков таблиц знаки препинания не ставят.

Заголовки указывают в единственном числе. Разделять заголовки и подзаголовки граф диагональными линиями не допускается. Горизонтальные и вертикальные линии, разграничивающие строки таблицы допускается не проводить, если их отсутствие не затрудняет пользование таблицей.

На все таблицы документа должны быть приведены ссылки в тексте документа, при ссылке следует писать слово «таблица» с указанием ее номера.

Формулы следует выделять из текста в отдельную строку посередине страницы. В формулах в качестве символов следует применять обозначения, установленные соответствующими государственными стандартами. Пояснение символов и числовых коэффициентов, входящих в формулу, если они не пояснены ранее в тексте, должны быть приведены непосредственно после этой формулы.

Пояснения каждого символа следует давать с новой строки в той последовательности, в которой символы приведены в формуле. Первая строка пояснения должна начинаться со слова «где» без двоеточия после него.

Формулы в тексте документа, за исключением формул, помещаемых в приложении, должны нумероваться сквозной нумерацией арабскими цифрами, которые записывают на уровне формулы справа в круглых скобках. Допускается нумерация формул в пределах раздела. В этом случае номер формулы состоит из номера раздела и порядкового номера формулы, разделенных точкой, например (3.1).

Ссылки на порядковые номера формул, если это необходимо, дают в круглых скобках, например,... в формуле (1). Формулы, помещаемые в приложениях, должны нумероваться отдельной нумерацией арабскими цифрами в пределах каждого приложения с добавлением перед цифрами номера буквенного обозначения приложения, например, формула (В.1).

В тексте документа в соответствующем месте должны быть помещены ссылки на каждую иллюстрацию (например, «…в соответствии с рисунком 2») и каждую таблицу (например, «…как следует из таблицы 5»). Ссылки на использованные источники следует приводить в квадратных скобках.

Сведения об использованных источниках рекомендуется располагать в порядке появления ссылок на источники в тексте и нумеровать арабскими цифрами без точки и печатать с абзацного отступа. Допускается сведения об источниках располагать в алфавитном порядке, по разделам, по видам источников.

Материал вспомогательного характера, дополняющий текст документа, рекомендуется помещать в приложениях. Приложениями могут быть, например: результаты, представленные большим числом иллюстраций и таблиц, расчеты, описания алгоритмов, тексты компьютерных программ.

Приложения размещают после списка использованных источников. В тексте документа на все приложения должны быть даны ссылки. Каждое приложение следует начинать с новой страницы. Слева с красной строки на странице печатают слово «Приложение» и его буквенное обозначение. Приложения обозначают заглавными буквами русского алфавита, начиная с А, за исключением букв Ё, З, Й, О, Ч, Ь, Ъ. Если в документе одно приложение оно обозначается «Приложение А».

Приложение должно иметь заголовок, который записывают симметрично относительно текста с прописной буквы отдельной строкой. Текст каждого приложения, при необходимости, может быть разделен на разделы, подразделы, пункты, подпункты, которые нумеруют в пределах каждого приложения. Перед номером ставится буквенное обозначение этого приложения.

Все приложения должны быть перечислены в Содержании документа с указанием их заголовков и соответствующих номеров страниц.

#### **5. Организация защиты курсовых проектов**

Защита КП проводится на последнем занятии по *МДК 11.01 Технология разработки и защиты баз данных*.

В докладе обучающийся должен сформулировать цели и задачи работы, кратко осветить условия разработки проблемы, придерживаясь последовательности выполнения работы

Присутствующие обучающиеся и преподаватель вправе задавать вопросы согласно тематике курсового проекта.

Оценка при защите КП определяется как за качество выполнения курсового проекта, так и за качество защиты и выводится единая.

Приложение А

Департамент внутренней и кадровой политики Белгородской области Областное государственное профессиональное образовательное учреждение

## **«Белгородский индустриальный колледж»**

Группа \_\_\_\_\_\_\_\_

# ПОЯСНИТЕЛЬНАЯ ЗАПИСКА

К КУРСОВОМУ ПРОЕКТУ

ПО МДК 11.01 Технология разработки и защиты баз данных НА ТЕМУ\_\_\_\_\_\_\_\_\_\_\_\_\_\_\_\_\_\_\_\_\_\_\_\_\_\_\_\_\_\_\_\_\_\_\_\_\_\_\_\_\_\_\_\_\_

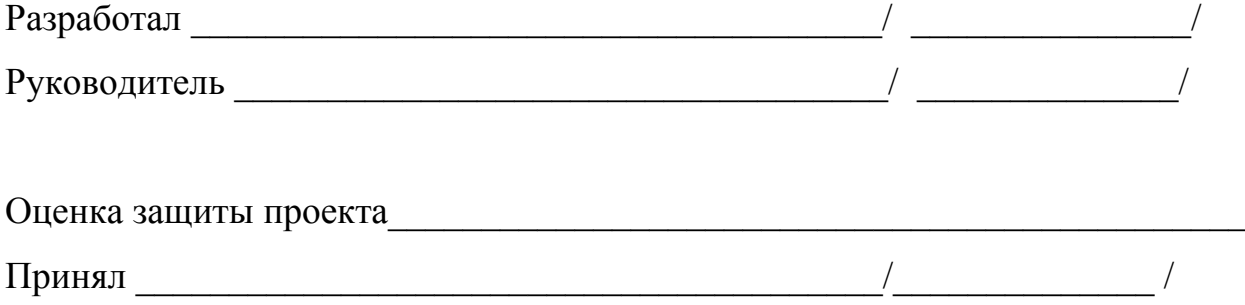

Белгород, 2019

## Приложение Б

## Пример оформления содержания пояснительной записки

# СОДЕРЖАНИЕ

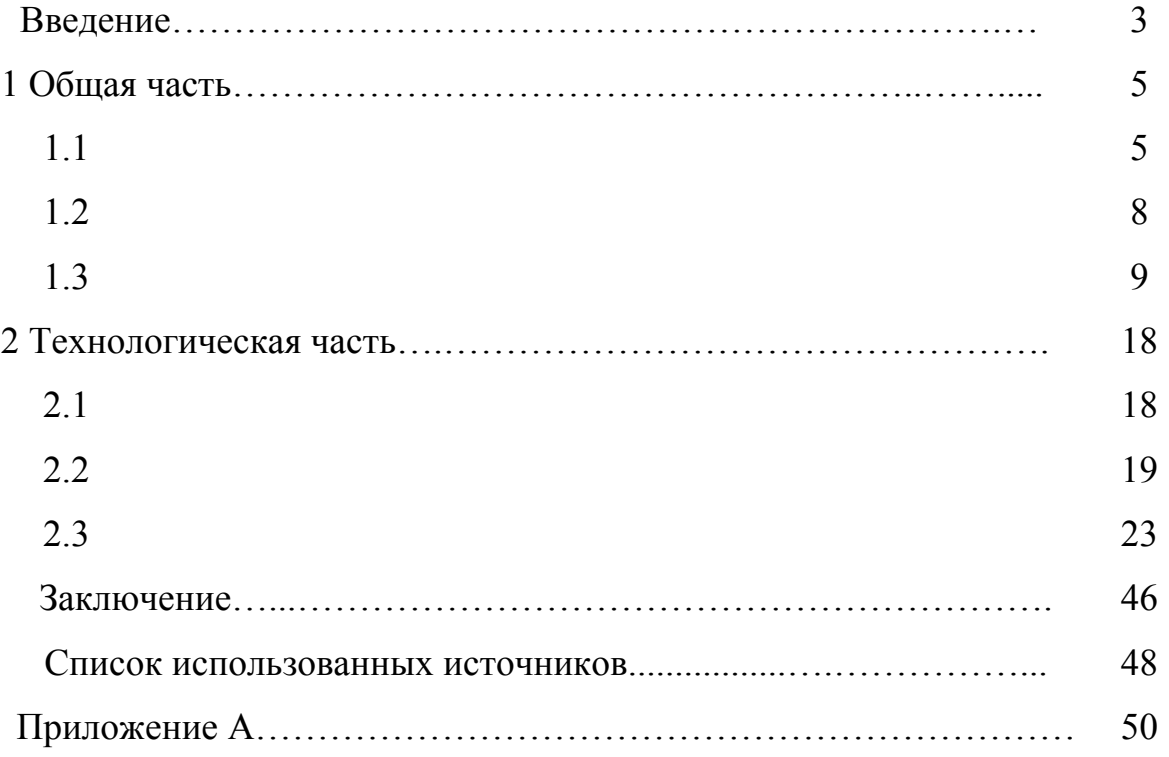

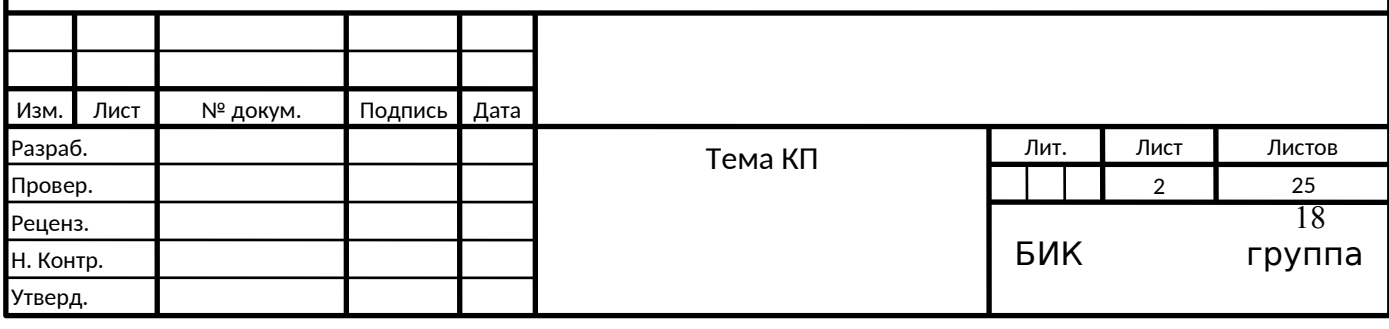

Образцы оформления списка использованных источников

Список использованных источников

### **1. ОПИСАНИЕ КНИГИ**

книга одного автора

Книги одного, двух или трех авторов описываются под фамилией первого автора:

1 Асаул, А. Н. Экономика недвижимости : учеб. / А. Н. Асаул. - 2-е изд. - СПб. [и др.] : Питер , 2008. - 624 с.

2 Лукаш, Ю. А. Индивидуальный предприниматель без образования юридического лица / Ю. А. Лукаш. – М. : Книжный мир, 2002. – 457 с.

При параллельном заглавии (на русском и иностранном языке) заглавия отделяются друг от друга знаком = :

Шевелева, С. А. EnglishonEconomics = Английский для экономистов : учеб. пособие для вузов по эконом. специальностям / С. А. Шевелева. - 2-е изд., перераб. и доп. - М. : ЮНИТИ-ДАНА, 2005. - 415 с.

Если книга переведена с языка, то это указывается в продолжение заглавия и отделяется двоеточием:

Вэнс, Д. Синий мир : [пер. с англ.] / Д. Вэнс. - М. : ВЛАДОС, 2004. - 698 с.

Если есть фамилия переводчика, то это указывается в сведениях об ответственности:

Ашервуд, Б. Азбука общения / Б. Ашервуд ; пер*.* с англ*.* И*.* Ю. Багровой, Р. З*.* Пановой; науч*.* ред. Л. М. Иньковой. - М. : Либерия*,* 1995*. -* 173 с.

книга двух авторов:

вначале указывается фамилия первого автора, а за косой чертой перечисляются оба с инициалами перед фамилией:

1Пивоваров, С. Э. Международный менеджмент : учеб. / С. Э. Пивоваров, Л. С. Тарасевич. - 4-е изд. - СПб. [и др.] : Питер , 2008. - 720 с.

2 Еникеев, М. И. Общая, социальная и юридическая психология: краткий энцикл. слов. / М. И. Еникеев, О. Л. Кочетков. - М. : Юридическая литература, 1997. - 447 с.

3 Кауфман, К. И. HappyEnglish : учеб. англ. языка для 7 кл. общеобразоват. учреждений / К. И. Кауфман, М. Ю. Кауфман. –Обнинск : Титул, 2004. - 256 с.

книга трех авторов:

вначале указывается фамилия первого автора, а за косой чертой перечисляются все три с инициалами перед фамилией:

1Саак, А. Э. Информационные технологии управления: учеб. / А. Э. Саак, Е. В. Пахомов, В. Н. Тюшняков. - 2-е изд. - СПб. [и др.] : Питер , 2009. - 320 с.

2Степин, В. С. Философия науки и техники : учеб. пособие для вузов / В. С. Степин, В. Г. Горохов, И. А. Розов. - М. :Гардарика, 1996. - 400 с.

3Краснова, Л. П. Бухгалтерский учет : учеб. для вузов / Л. П. Краснов, Н. Т. Шалашова, Н. М. Ярцева. - М. :Юристъ, 2001. – 550 с. - (Homofaber). книги более трех авторов

указываются под заглавием (названием) книги. После названия книги за косой чертой пишется фамилия одного автора и вместо следующих фамилий приводится слово [и др.]:

1Теория и практика связей с общественностью : учеб. / В. Н. Филлипов [и др.]. - 2-е изд. - СПб. [и др.] : Питер , 2009. - 240 с.

2 Конфликтология : учебник / О. В. Аллахвердова [и др.] ; под ред. А. С. Кармина. - СПб. : Лань, 2001. – 443 с. книги, в которых не указан автор

указываются под заглавием (названием) книги. За косой чертой пишется фамилия редактора, составителя или другого ответственного лица.

На заглавие описываются коллективные учебники, монографии, сборники статей.

1Практический курс английского языка : 2 курс : учеб. для вузов / под ред. В. Д. Аракина. - 6-е изд., доп. и испр. - М. : ВЛАДОС, 2003. - 520 с.

2Очерки общественной педагогики / под общ. ред. Б. В. Куприянова. – Кострома : Изд-во КГУ, 2004. - 104 с.

3 Тезисы докладов 57-й научной конференции профессорскопреподавательского состава / [под ред. С. П. Сазонова, И. В. Говорова]. - Брянск : Изд-во БГТУ, 2005. – Ч. 2. - 186 с.

**Отдельный том многотомного** издания описывается следующим образом:

1Фасмер, М. Этимологический словарь русского языка : в 4 т. / М. Фасмер. - М. : Просвещение, 1986. – Т. 1. - 831 с.

2 Брэм, А. Э. Жизнь животных. В 3 т. Т. 2. Птицы / А. Э. Брэм ;обраб. для юношества по послед. нем. изд. под ред. А. М. Никольского - М. : Терра, 1993. - 324 с*.*

## **2. ОПИСАНИЕ СОСТАВНЫХ ЧАСТЕЙ ДОКУМЕНТОВ**

Статьи из журналов

При описании статей из журналов указываются автор статьи, ее название, затем за двумя косыми чертами - название журнала, в котором она опубликована, год, номер, страницы, на которых помещена статья.

#### **статья одного автора:**

1 Афанасьев, Э. С. О "случайных" подробностях в искусстве повествования [Текст] / Э. С. Афанасьев // Русская речь. - 2007. - N 2. - С. 13- 17.

2 Васильев, Д. В. Новая форма декларации по налогу на прибыль организаций / Д. В. Васильев // Расчет. - 2002. - № 3. - С. 112-122.

#### **статья двух авторов:**

Духон, А. Малый бизнес опасается поддержки / А. Духон, Е. Кравченко // Деловые люди. - 2006. - № 131. - С. 36-39

#### **статья трех авторов:**

Керимов, В. Э. Управленческий учет и проблемы классификации затрат / В. Э. Керимов, С. И. Адумукас, Е. В. Иванова // Менеджмент в России и за рубежом. – 2002. - № 1. - С. 125-134.

#### **статья четырех и более авторов:**

Хеджирование ценовых рисков с помощью опционных сделок / Н. Г. Горохова [и др.] // Консультант. - 2002. - № 3. - С. 46-51. статья из газеты

При описании статей из газет указываются фамилии и инициалы автора, название статьи, название газеты, год, дата. Если газета имеет более 8 страниц, необходимо указывать номер страницы:

1 Краснопольская, И. Право на смерть : [эвтаназия] / И. Краснопольская // Российская газета. - 2002. - 26 марта. - С. 5.

2Васильева, С. Налог на покупку иностранных денежных знаков / С. Васильева // Налоги. - 2002. – Февр. (№ 8). - С. 1-3.

статья из сборников научных трудов, материалов конференций

При описании составных частей сборников научных трудов, материалов и тезисов докладов конференций указываются фамилия и инициалы автора, название статьи, косая черта, фамилия автора, затем две косые черты и библиографическое описание сборника с указанием страниц, на которых опубликована статья:

#### **статья одного автора:**

1 Калганова, С. Г. О модификации поликапроамида в СВЧ электромагнитном поле [Текст] / С. Г. Калганова // Электрические материалы и компоненты : тр. 5 междунар. конф. МКЭМК-2004. - Алушта, 2004. - С.357- 359

2 Попков, В. И. О формировании университетского комплекса / В. И. Попков // Тезисы докладов 57-й научной конференции профессорскопреподавательского состава / [под ред. С. П. Сазонова, И. В. Говорова]. - Брянск, 2005. – Ч. 2. – С. 113-115.

#### **статья двух авторов:**

1 Давиденко, О. Ю. Исследование формообразования профиля дорожек качения колец шарикоподшипников / О. Ю. Давиденко, А. А. Сенюшкин // Прогрессивные направления развития технологии машиностроения : сб. науч. тр. / СГТУ. - Саратов, 2004. - С.80-83.

2 Семенов, В. Н. Выбор эталонной модели в системах прямого адаптивного управления / В. Н. Семенов, Ю. К. Тимофеев // Математические методы в технике и технологиях - ММТТ-20 : сб. тр. XX междунар. науч. конф. : в 10 т. / ЯГТУ. - Ярославль, 2007. - Т. 7. - С.344.

#### **статья трех авторов:**

Заров, Д. И. Проблемы утилизации попутного нефтяного газа / Д. И. Заров, З. А. Забродина , А. А. Макарова // Экологические проблемы промышленных городов : материалы 4-ой Всерос. конф. с междунар. участием. Саратов, 7-8 апр. 2009 г. / СГТУ. - Саратов, 2009. - Ч. 2. - С.100- 102.

#### **статья более трех авторов:**

Лазерная вырезка сеток из пирографита с использованием современных графических пакетов подготовки управляющих программ [Текст] / А. В. Конюшин [и др.] // Компьютерные технологии в соединении материалов : тр. Первой междунар. электрон. науч.-техн. конф. / ТулГУ. - Тула, 2005. - С.311- 314

## **3. ОПИСАНИЕ ОФИЦИАЛЬНЫХ ИЗДАНИЙ**

Если официальные издания опубликованы под тематическим или типовым заглавием, его приводят в описании в качестве основного заглавия:

Положение по бухгалтерскому учету «Условные факты хозяйственной деятельности» ПБУ 8/01 : утв. приказом М-ва финансов Российской Федерации от 28 нояб. 2001 г. № 96н // Российская газета. - 2002. - 12 янв. - С. 12.

В нормативных документах в качестве первого элемента приводят заголовок, содержащий наименование официального учреждения (организации):

1 Российская Федерация. Президент

2 Российская Федерация. Министерство финансов. Департамент финансирования государственного аппарата

3 Российская Федерация. Правительство. О лицензировании отдельных видов деятельности : постановление от 11 февр. 2002 г. № 135 // Российская газета. - 2002. - 6 марта. - С. 7.

### **4. ОПИСАНИЕ ПАТЕНТНЫХ ДОКУМЕНТОВ**

Пат. 2187888 Российская Федерация, МПК<sup>7</sup>H 04 В 1/38, Н 04 J 13/00. Приемопередающее устройство / Чугаева В. И. ; заявитель и патентообладатель Воронеж. науч.-ислед. ин-т связи. – № 2000131736/09 ;заявл. 18.12.00 ;опубл. 20.08.02, Бюл. № 23 (II ч.). – 3 с. : ил.

Пат. 2187888 РФ, МПК<sup>7</sup>H 04 В 1/38, Н 04 J 13/00. Приемопередающее устройство / Чугаева В. И. ; заявитель и патентообладатель Воронеж. науч. ислед. ин-т связи. – № 2000131736/09 ;заявл. 18.12.00 ;опубл. 20.08.02, Бюл. № 23 (II ч.). – 3 с. : ил.

Заявка 1095735 Российская Федерация, МПК<sup>7</sup> В 64 G 1/00. Одноразовая ракета-носитель / Тернер Э. В. (США) ; заявитель СпейсСистемз/Лорал, инк. ; пат. поверенный Егорова Г. Б. – № 2000108705/28 ; заявл. 07.04.00 ;опубл. 10.03.01, Бюл. № 7 (I ч.) ; приоритет 09.04.99, № 09/289, 037 (США). – 5 с. : ил.

Заявка 1095735 РФ, МПК<sup>7</sup> В 64 G 1/00. Одноразовая ракета-носитель / Тернер Э. В. (США) ; заявитель СпейсСистемз/Лорал, инк. –

№ 2000108705/28 ;заявл. 07.04.00 ;опубл. 10.03.01, Бюл. № 7 (I ч.). – 5 с. : ил.

А. с. 1007970 СССР, МКИ<sup>3</sup> В 25 Ј 15/00. Устройство для захвата неориентированных деталей типа валов / В. С. Ваулин, В. Г. Кемайкин (СССР). – № 3360585/25–08 ;заявл. 23.11.81 ;опубл. 30.03.83, Бюл. № 12. – 2 с. : ил.

## **5. ОПИСАНИЕ ПРОМЫШЛЕННЫХ КАТАЛОГОВ**

1 Оборудование классных комнат общеобразовательных школ : каталог / М-во образования РФ, Моск. гос. пед. ун-т. – М. : МГПУ, 2002. – 235 с. ; 21 см. – В тексте привед. наименования и адреса изготовителей. – 600 экз.

2 Машина специальная листогибочная ИО 217М : листок-каталог : разработчик и изготовитель Кемер. з-д электромонтаж. изделий. – М., 2002. – 3 л. ; 20 см. – 350 экз.

## **6. ОПИСАНИЕ ЭЛЕКТРОННОГО ДОКУМЕНТА**

Электронный ресурс локального доступа:

Если ссылки на электронные ресурсы включают в массив ссылок, содержащий сведения о документах различных видов, то в ссылках, как правило, указывают общее обозначение материала для электронных ресурсов. В примечании приводят сведения, необходимые для поиска и характеристики технических спецификаций электронного ресурса. Сведения приводят в следующей последовательности: системные требования, сведения об ограничении доступности, дату обновления документа или его части, электронный адрес, дату обращения к документу. Сведения о системных требованиях приводят в тех случаях, когда для доступа к документу требуется специальное программное обеспечение (например, AdobeAcrobatReader, PowerPoint)

1 Художественная энциклопедия зарубежного классического искусства [Электронный ресурс]. – Электрон. текстовые, граф., зв. дан. и прикладная прогр. (546 Мб). – М. : Большая Рос. энцикл. [и др.], 1996. – 1 электрон. опт. диск (CD-ROM) : зв., цв. ; 12 см + рук. пользователя  $(1 \text{ }\pi)$  + открытка  $(1 \text{ }\pi)$ . – (Интерактивный мир). – Систем. требования: ПК 486 или выше ; 8 Мб ОЗУ ; Windows 3.1 или Windows 95 ; SVGA 32768 и более цв. ; 640х480 ; 4х CD-ROM дисковод ; 16-бит. зв. карта ; мышь. – Загл. с экрана. – Диск и сопровод. материал помещены в контейнер 20х14 см.

2 Обзор основных проектов зарубежных справочных служб: програм. обеспечение и технол. подходы. Беглик А. Г. [Электронный ресурс] // Использование Интернет-технологий в справочном обслуживании удаленных пользователей : материалы семинара-тренинга, 23-24 нояб. 2004 г. / Рос. нац. б-ка, Виртуал. справ. служба. СПб., 2004. - Систем. требования: PowerPoint. URL: http://vss.nlr.ru/about/seminar.php (дата обращения: 13.03.2006). Электронный ресурс удаленного доступа (Интернет).

Для электронных ресурсов удаленного доступа приводят примечание о режиме доступа, в котором допускается вместо слов «Режим доступа» (или их эквивалента на другом языке) использовать для обозначения электронного адреса аббревиатуру «URL» (UniformResourceLocator – унифицированный указатель ресурса).

Информацию о протоколе доступа к сетевому ресурсу (ftp, http и т. п.) и его электронный адрес приводят в формате унифицированного указателя ресурса.

После электронного адреса в круглых скобках приводят сведения о дате обращения к электронному сетевому ресурсу: после слов «дата обращения» указывают число, месяц и год:

1 Бычкова, Л. С. Конструктивизм [Электронный ресурс] / Л. С. Бычкова // Информационное общество: электрон. науч. журнал. – 2008. . –  $\mathbb{N}_2$ 3. - Режим доступа: http//www.philosophy.ru/edu/ref/enc/k.htm1 (дата обращения 12.02.2011).

2 Психология смысла: природа, строение и динамика Леонтьева Д. А. [Электронный ресурс] // AUP.RU: Административно-Управленческий Портал. – М., 2002.- Режим доступа: http//www.smysl.ru/annot.php - 01. 03.2009.

3 Фетисов, В. А. Организационно-правовые основы информационной безопасности [Электронный ресурс] / В. А. Фетисов // Концептуальные проблемы информационной безопасности в союзе России: материалы науч. практ. конф. – Минск, 2000. – URL:

http:// jurfak.spb.ru/conference/18102000/material\_conf.htm. – 29.10.2008. Электронный ресурс удаленного доступа, имеющий печатный аналог

Calpan, Priscilla. CatalogingInternetresources [Электронный ресурс]. - Режим доступа: -//http:info.lib/uh.edu/pr/v4/n2/caplan.4n2. – Имеется печатный аналог.

#### **Печатная публикация, имеющая электронный аналог**

Calpan, Priscilla/ CatalogingInternetresources // Thepublic $accesscomputersystemsreview/$  – 1998. –  $N_2$  4. – P.13-20. СведениядоступнытакжепоИнтернету:

-//http:info.lib/uh.edu/pr/v4/n2/caplan.4n2.

## **7. ДЕПОНИРОВАННЫЕ НАУЧНЫЕ РАБОТЫ**

Разумовский, В. А. Управление маркетинговыми исследованиями в регионе / В. А. Разумовский, Д. А. Андреев ; Ин-т экономики города. – М., 2002. – 210 с. : схемы. – Библиогр.: с. 208–209. – Деп. в ИНИОН Рос. акад. наук 15.02.02, № 139876.

Социологическое исследование малых групп населения / В. И. Иванов [и др.] ; М-во образования Рос. Федерации, Финансовая академия. – М., 2002. – 110 с. – Библиогр.: с. 108–109. – Деп. в ВИНИТИ 13.06.02, № 145432.

## **8. ОПИСАНИЕ СТАНДАРТОВ**

ГОСТ Р 517721–2001. Аппаратура радиоэлектронная бытовая. Входные и выходные параметры и типы соединений. Технические требования. – Введ. 2002–01–01. – М. : Изд-во стандартов, 2001. – IV, 27 с. : ил.

Сборник стандартов

Система стандартов безопасности труда : [сборник]. – М. : Изд-во стандартов, 2002. – 102 с. : ил. – (Межгосударственные стандарты). – Содерж.: 16 док.

## **9. НЕОПУБЛИКОВАННЫЕ ДОКУМЕНТЫ**

Отчеты о научно-исследовательской работе

Формирование генетической структуры стада : отчет о НИР (промежуточ.) : 42-44 / Всерос. науч.-исслед. ин-т животноводства ; рук. Попов В. А. ;исполн.: Алешин Г. П. [и др.]. – М., 2001. – 75 с. – Библиогр.: с. 72–74. – № ГР 01840051145. – Инв. № 04534333943.

диссертации

Махов, А. Н. Разработка эффективной технологии сушки стеклонаполненных полиамидов [Текст] :дис. ... канд. техн. наук : 05.17.06 / Александр Николаевич Махов ; науч. рук. Л. Г. Панова. - Саратов, 2009. - 124 с.

автореферат диссертации

Махов, А. Н. Разработка эффективной технологии сушки стеклонаполненных полиамидов [Текст] : автореферат дис. ... канд. техн. наук : 05.17.06 / Александр Николаевич Махов. - Саратов, 2009. - 18 с. - Библиогр.: с. 18 (8 назв.)

### Приложение Г

### Министерство образования Белгородской области Областное государственное автономное профессиональное образовательное учреждение **«Белгородский индустриальный колледж»**

#### **З А Д А Н И Е**

На курсовой проект по МДК 11.01 Технология разработки и защиты баз данных

Студенту\_\_\_\_\_\_\_\_\_\_\_\_\_\_\_\_\_\_\_\_\_\_\_\_\_\_\_\_\_\_\_\_\_\_\_\_\_\_\_\_\_\_\_\_\_\_\_\_\_\_\_\_\_

курса группы

 $\mathcal{L}_\text{max}$  , and the contribution of the contribution of the contribution of the contribution of the contribution of the contribution of the contribution of the contribution of the contribution of the contribution of t  $\mathcal{L}_\text{max}$  , and the contribution of the contribution of the contribution of the contribution of the contribution of the contribution of the contribution of the contribution of the contribution of the contribution of t  $\mathcal{L}_\text{max}$  , and the contribution of the contribution of the contribution of the contribution of the contribution of the contribution of the contribution of the contribution of the contribution of the contribution of t

Специальность

#### **Тема задания:**

**Исходные данные:** Вариант №

Курсовой проект выполняется в следующем объеме: *Пояснительная записка*

#### **Реальная часть работы \_\_\_\_\_\_\_\_\_\_\_\_\_\_\_**\_\_\_\_\_\_\_\_\_\_\_\_\_\_\_\_\_\_\_\_\_\_\_\_\_\_\_\_\_\_\_\_\_

Дата выдачи задания «<sub>\_\_</sub>» \_\_\_\_\_\_\_\_\_20\_\_ Срок окончания «\_\_» \_\_\_\_\_\_\_ 20\_\_

Преподаватель

Календарный график выполнения основных этапов работы:

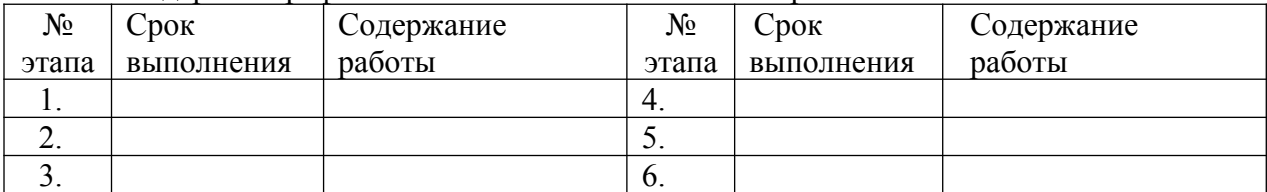

 $\mathcal{L}_\text{max}$  , and the contribution of the contribution of the contribution of the contribution of the contribution of the contribution of the contribution of the contribution of the contribution of the contribution of t

График составил студент \_\_\_\_\_\_\_\_\_\_\_\_\_\_\_\_\_\_\_\_\_\_/\_\_\_\_\_\_\_\_\_\_\_\_\_\_\_\_\_\_\_\_/

 $\left\langle \left\langle \frac{\ }{\ } \right\rangle \right\rangle =\qquad20$ 

Оценка за выполненную работу